# НАЦІОНАЛЬНА АКАДЕМІЯ НАУК УКРАЇНИ ІНСТИТУТ ЛІТЕРАТУРИ ім. Т.Г.ШЕВЧЕНКА НАЦІОНАЛЬНА СПІЛКА ПИСЬМЕННИКІВ УКРАЇНИ

# $\left(\begin{array}{c} \end{array}\right)$ LC

НАУКОВО-ТЕОРЕТИЧНИЙ ЖУРНАЛ ЗАСНОВАНИЙ У СІЧНІ 1957 р. ВИХОДИТЬ ЩОМІСЯЦЯ Nº3(543) **БЕРЕЗЕНЬ** 2006

Зміст

# ШЕВЧЕНКІВ СВІТ

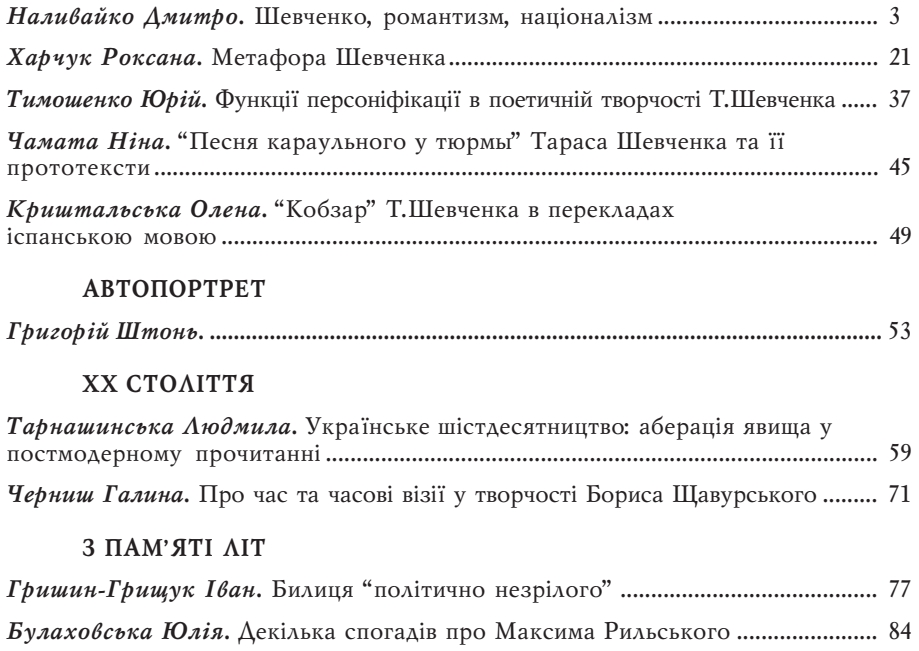

# **ЛІТОПИС ПОДІЙ**

Осадча Юлія. Конференція "Біблія в українській літературі" у Любліні .......... 89

#### ЛІТЕРАТУРНЕ КРАЄЗНАВСТВО

Корицька Г. Сторінками краєзнавчої спадщини А. Кащенка (29 березня 2006 

## НАШІ ПРЕЗЕНТАЦІЇ

Лукаш Скупейко. Міфопоетика "Лісової пісні" Лесі Українки; Валерія Смілянська. Шевченкознавчі розмисли: Зб. наукових праць; Григір Тютюнник: "Образ України - здавна й по сьогодні". Щоденники, записники; Тетяна Михед. Поетологічні етюди з історії літератури Англії та США: Зб. статей; Михайло Наєнко. Художня література України. Ч.1: Від міфів до реальності; Улас Самчук: художнє осмислення української долі в XIX столітті; Микола Ткачук. Модерністський дискурс лірики й новел Богдана Лепкого. Дослідження; Валентина Соболь. До джерел. Історія української літератури IX-XVIII ст.; Микола Сулима. Українська драматургія XVII - XVIII ст.; Микола Сулима. Гръхи розмаитіи: Єпитимійні справи 

#### ΗΕΚΡΟΛΟΓ

## КНИЖКОВА ГРАФІКА

Скульптурна шевченкіана Лео Мола .................................. 3 сторінка обкладинки

© Інститут літератури ім. Т.Г.Шевченка НАН України, 2006